# Motherboard BYT35

User Manual V1.0

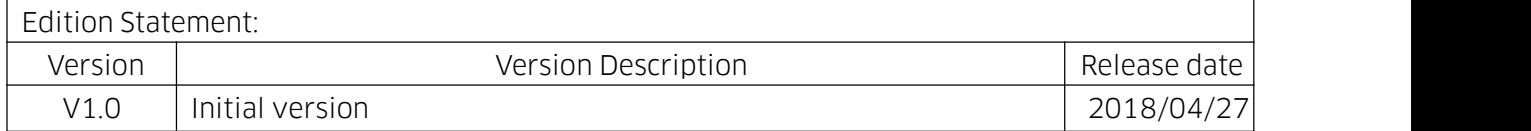

# Chapter 1 Product Introduction

#### 1.1 Main Information

The BYT35 is a 3.5"motherboard which is based on Intel Bay Trail. This board features small form factor, low power consumption and high performance.

#### 1.2 Parameters

#### Bay Trial platform:

J1900, quad-core, Processor Base Frequency 1.8GHz, Burst Frequency 2.42GHz, TDP 10W, supports EIST technology,

J1800, dual-core, Processor Base Frequency 2.41GHz, Burst Frequency 2.58GHz, TDP 10W, supports EIST technology,

N2940, quad-core, Processor Base Frequency 1.83GHz, Burst Frequency 2.25GHz, TDP 7.5W, supports EIST technology,

N2807, Processor Base Frequency 1.58GHz, Burst Frequency 2.16GHz, TDP 4.3W, supports EIST technology.

Memory: CPU J1900/J1800/N2940: DDR3L up to 4GB(2GB×2), supports dual channel.

CPU N2807: DDR3L 1333 up to 2GB, supports single channel.

**GPU:** Integrated,  $1 \times$  HDMI,  $1 \times$  VGA,  $1 \times$  LVDS(24 bit, supports dual channel, eDP optional ).

**Storage:**  $1 \times \text{mSATA}$ ,  $1 \times \text{SATA2.0}$ , eMMC(optional).

USB: 1 × USB 3.0, 5 × USB 2.0.

**Ethernet:**  $2 \times$  Gigabit LAN(intel).

Audio: Onboard High resolution audio chip, supports Speaker out, MIC in and amplifier.

**Other I/O:** 1×Mini-PCIe with Micro SIM (for WIFI/BT/3G/4G module), 1 × LPC header (optional),  $1 \times$  GPIO header,  $4 \times$  RS232,  $2 \times$  RS485.

**Size:** 146mm × 102mm (3.5").

**Power:** 12V power supply.(9V $\sim$ 36V, optional)

Operating temperature: -40℃~60℃.

# Chapter 2 Hardware

### 2.1 Connector Diagram

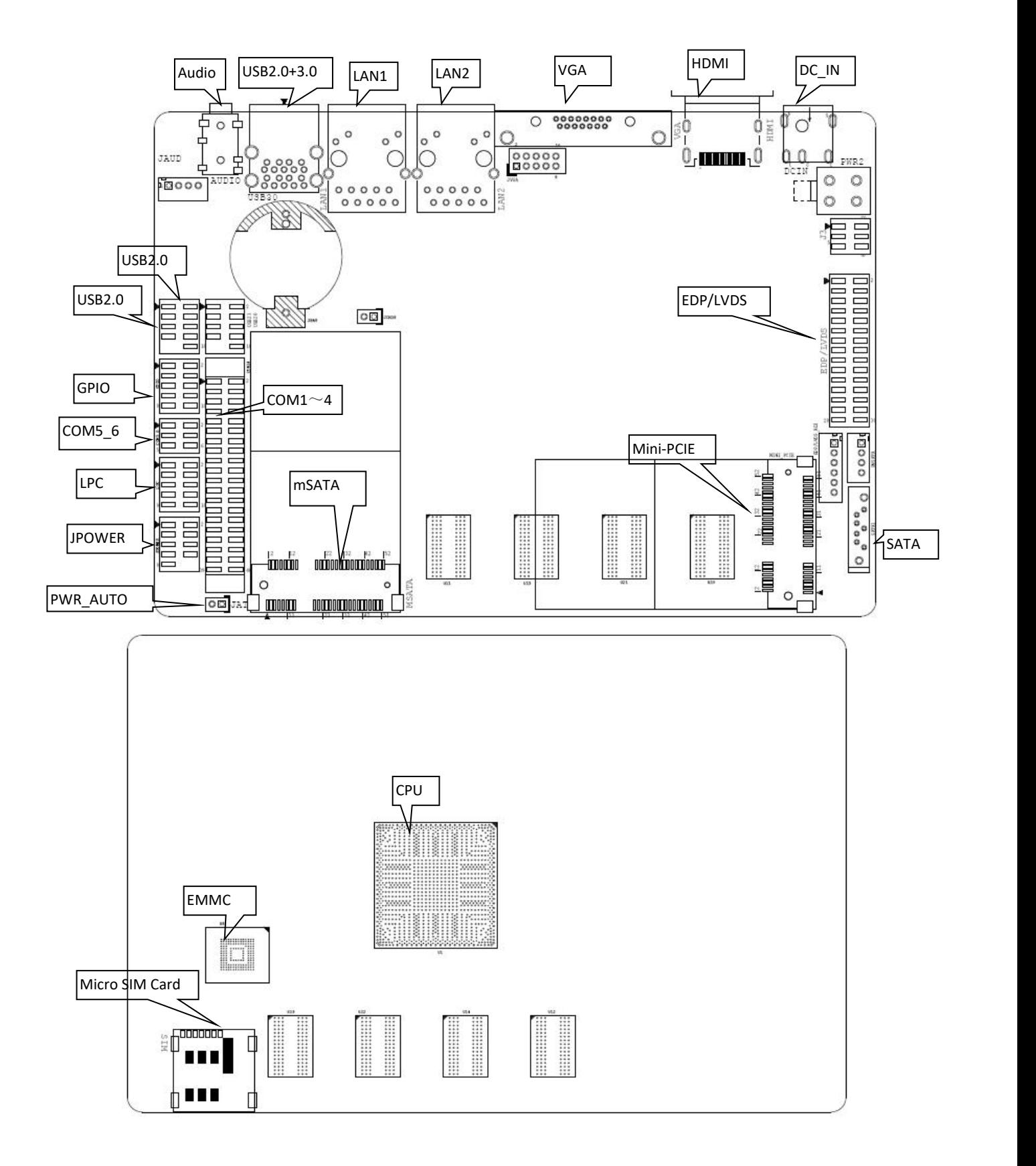

#### 2.2 Jumper Setting

Tips about how to identify the first header of jumpers and interfaces: 1. Observe the mark beside plugs, the first header is usually marked by "1" or bold line or triangular symbol; 2. The first header is the square pad of pads on the back.

#### 2.3 Memory Slots

This is an onboard memory design, and the memory configurations vary based on different CPU.

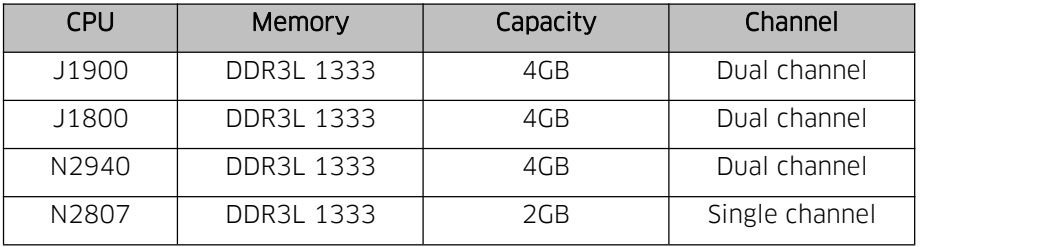

#### 2.4 Display Interfaces

GPU integrated,  $1 \times$  HDMI 1.4,  $1 \times$  VGA,  $1 \times$  LVDS(24 bit, supports dual channel) LVDS can be selected as eDP--When it is selected as eDP, the function of LVDS will be cancelled.

VGA interface pin is reserved onboard --as an alternative, this interface and the standard VGA interface at the back of the motherboard can not be connected to the monitor at the same time.

#### 2.4.1 LVDS (Silk-print: eDP/LVDS、eDP/LVDS\_ADJ、J3 )

When this interface is set as LVDS, eDP/LVDS transmit LVDS signals. The operating voltage of screen is controlled by J3, and the backlilght power is controlled by eDP/LVDS\_ADJ.

#### LVDS Pin(EDP/LVDS):

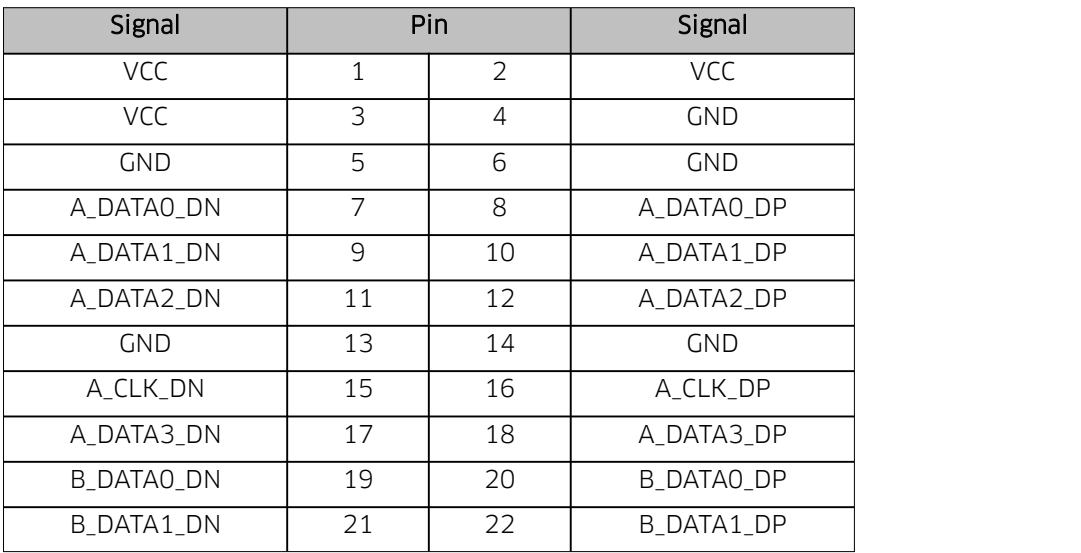

#### **BYT35 User Manual**

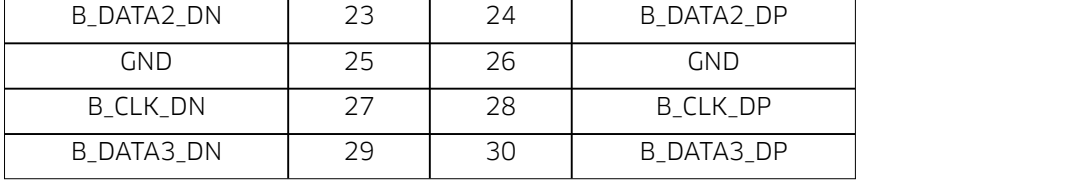

# LVDS Backlight Pin (eDP/LVDS\_ADJ):

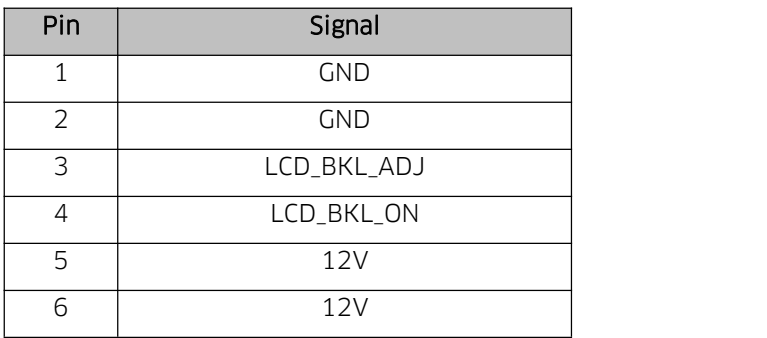

### LVDS Operating Voltage Pin (J3):

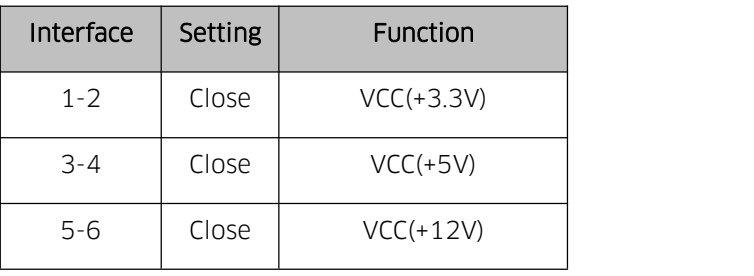

Attention: LVDS screen's power can be adjusted among 12V/5V/3.3V via jumper setting. Customers can connect voltage with jumper cap according to their LVDS screen's voltage( Connecting different voltages via jumper cap at the same time is strictly forbidden).

# 2.4.2 eDP (optional )

When is set as eDP, eDP/LVDS transmit eDP signals. The operating voltage of screen is controlled by J3, and the backlilght power is controlled by eDP/LVDS\_ADJ.

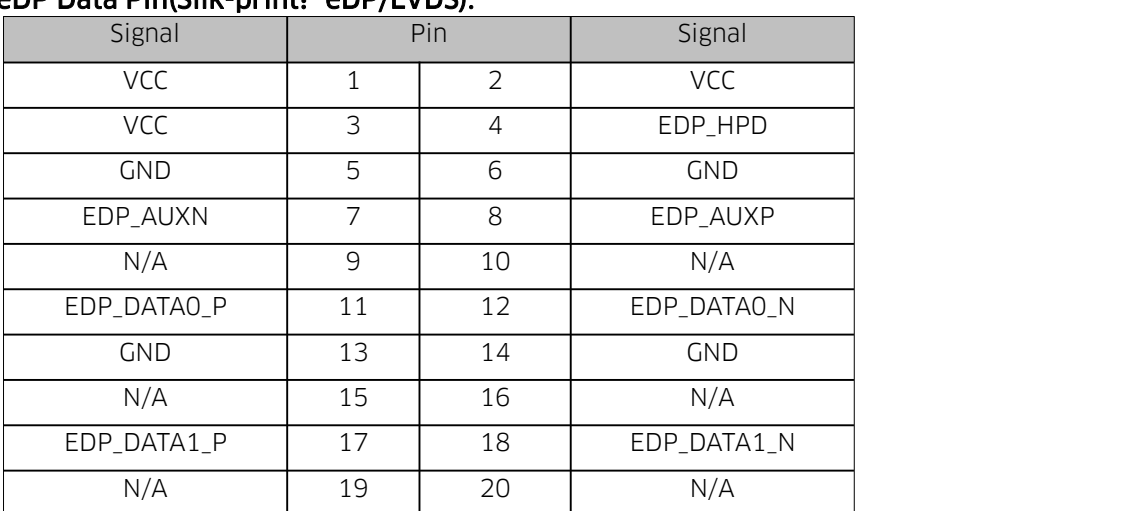

#### eDP Data Pin(Silk-print: eDP/LVDS):

#### **BYT35 User Manual**

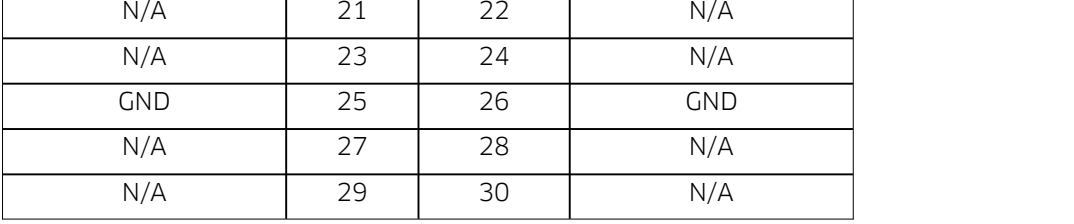

### eDP Backlight Pin(Silk-print: eDP/LVDS\_ADJ):

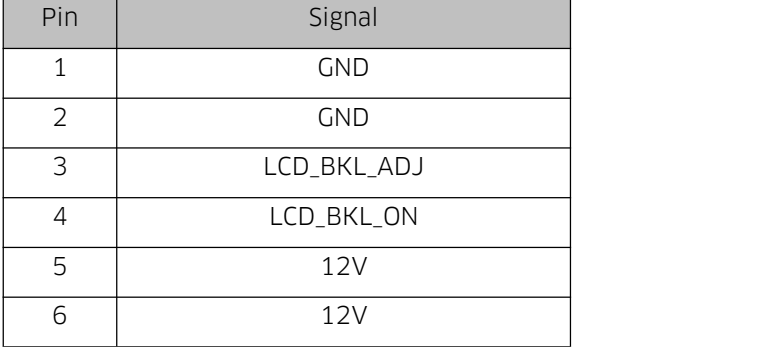

#### eDP Voltage Pin (Silk-print: J3):

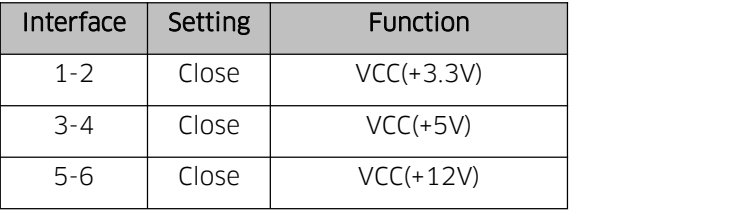

Attention: eDP screen's power can be adjusted among 12V/5V/3.3V via jumper setting. Connecting different voltages via jumper cap at the same time is strictly forbidden.

# 2.4.3 Alternate VGA (Silk-print: JVGA )

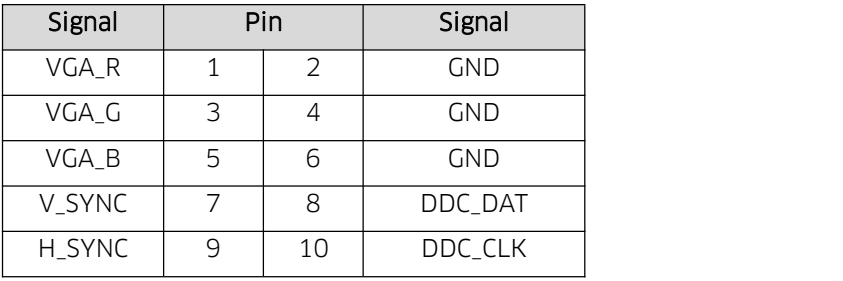

# 2.5 Storage slots (Silk-print: MSATA、SATA1、PWSATA)

Supports 1  $\times$  mSATA interface(SATA2.0 standard) and 1  $\times$ standard SATA2.0 interface.

emmc(onboard): optional, and capacity is optional(8GB/32GB/64GB).

PWSATA: SATA power interface (only for 2.5" hard disk).

### Hard Disk Power Interface (PWSATA):

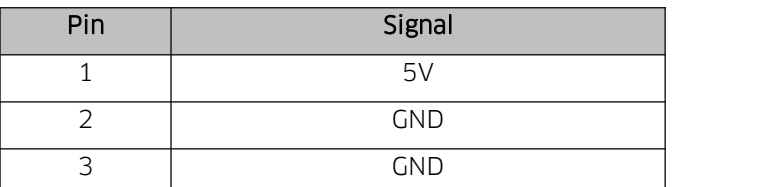

**BYT35 User Manual**

4 5V

#### 2.6 USB

1 × USB3.0, 5 × USB2.0,and 4 × internal USB2.0 header (2.0mm spacing).

#### Internal USB2.0 Header (silk-print: USB20, USB21):

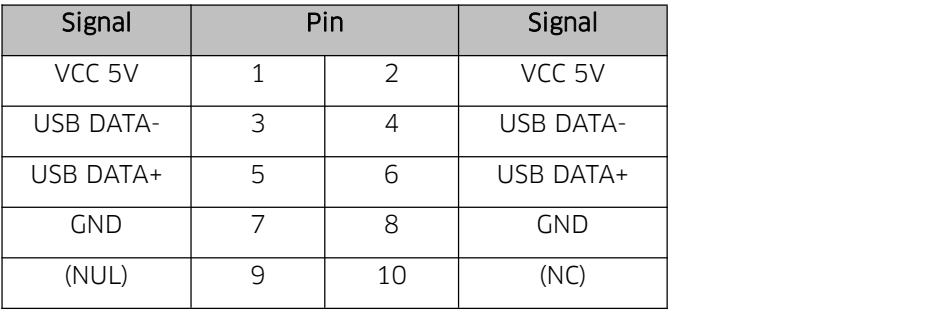

### 2.7 LAN

Onboard  $2 \times$  high performance RJ45 LAN interfaces, adopting intel gigabit control chip i211 (LAN) respectively, supports Magic packet wake-up and PXE functions.

#### LED indicator light:

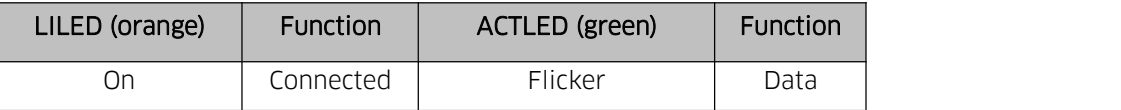

#### 2.8 Audio

ALC662 audio control chip. Line\_out and Mic in one,  $1 \times 3.5$ -mm Line\_out/MIC 2-in-1 jack (CTIA American standard), 1 × internal dual channel amplifier output socket for passive speaker.

### Two in one headphone jack:

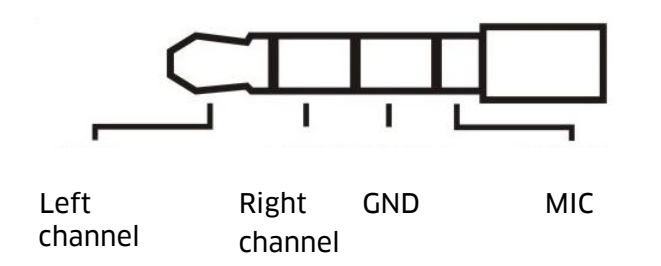

#### Amplifier Output Socket (silk-print: JAUD):

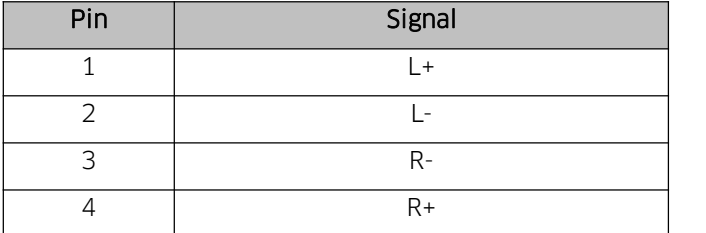

# 2.9 Serial Ports

There are 4 × RS232 and 2 × RS485 header(2.0mm spacing) onboard. RS232 interfaces are charged, and their voltage is the same as the input voltage of the board.

# RS232 (silk-print: COM14):

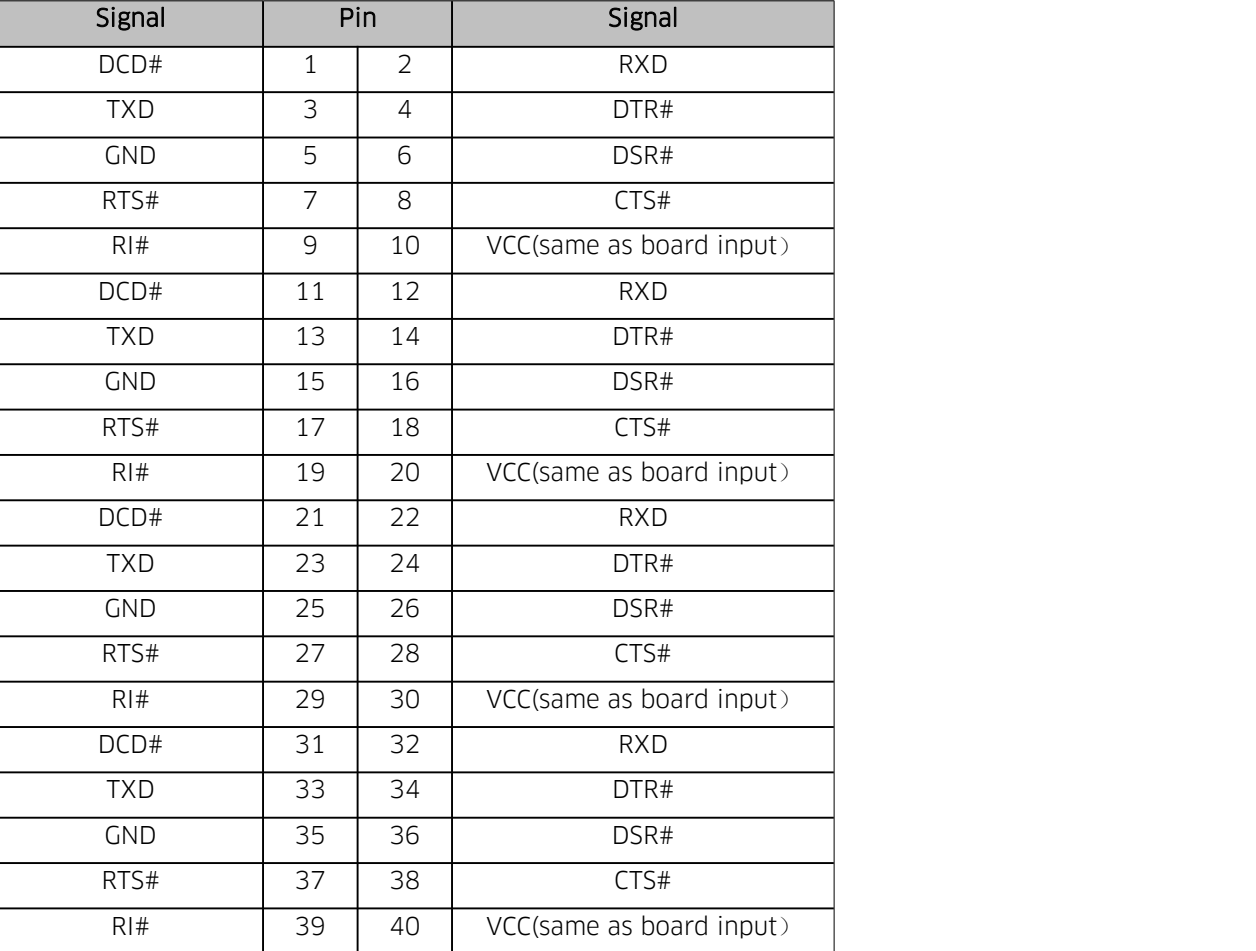

#### RS485 (silk-print: COM5\_6):

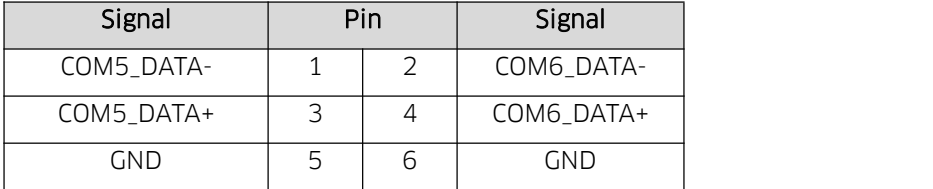

#### 2.10 GPIO (silk-print: GPIO)

Onboard 2×5Pin JGPIO header (2.0mm spacing), 8 × programmable GPIO input and output.

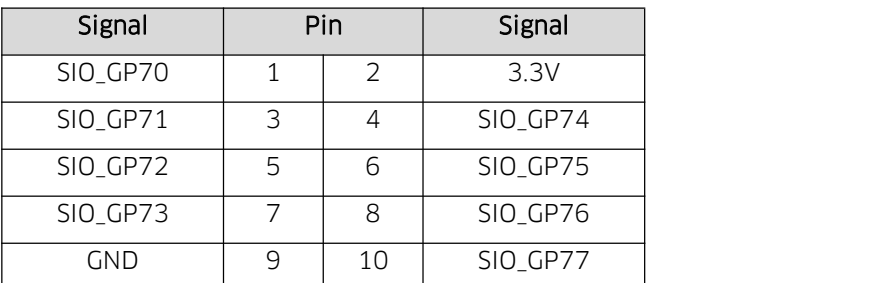

# 2.11 LPC Header (optional)

1 × LPC (Low Pin Count Interface, 2.0 mm spacing) to connect peripheral LPC equipment, optional.

# LPC:

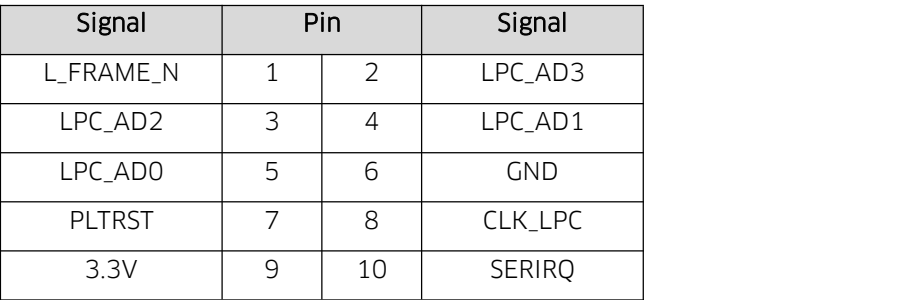

# 2.12 Power Supply (silk-print: DCIN, PWR2)

9V~36V DC\_IN adapter

#### DCIN:

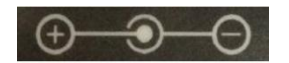

#### PWR2:

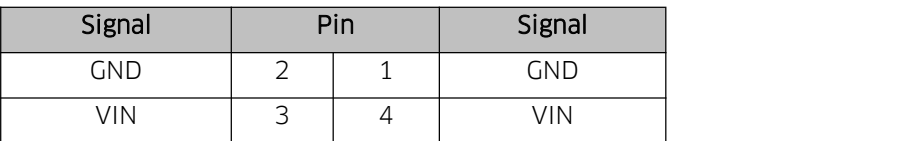

# 2.13 Power Button/Indicator Light Header (silk-print: JPOWER)

1 × header (2.0 mm spacing), connects 1 × power button, 1 × system reset button, 1 × disk read-write indicator and  $1 \times$  power on indicator.

#### JPOWER:

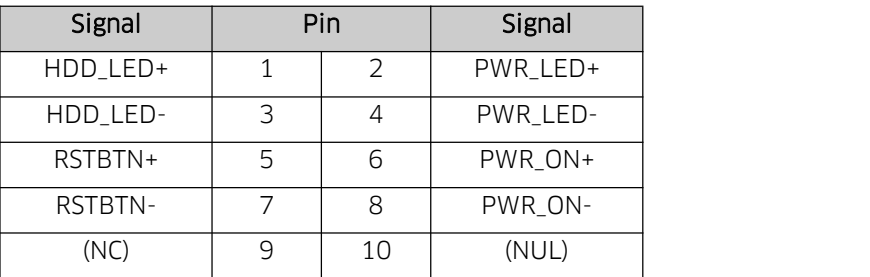

# 2.14 Auto Power on by Hardware (silk-print: JAT)

JAT:

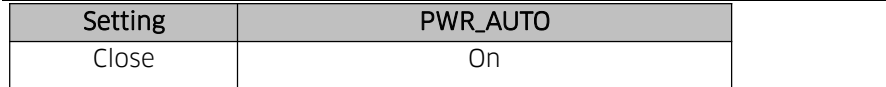

Attention: This jumper functions are similar to "Restore AC Power Loss" on BIOS, and if the latter is set to be "Power on", this function will automatically work.

# 2.15 CMOS (silk-print: CLR \_CMOS)

CMOS is powered by the button battery on the board. Clearing CMOS will permanently clear previous system setting and restore it to factory setting.

Steps: 1. Turn the computer off and disconnect power;

- **2.** Connect the jumper cap to the  $1^{ST}$  and  $2^{nd}$  pin of JCMOS pin for 10 secs, and disconnect;
- 3. Turn the computer on, and press <Del> to enter BIOS setting, overload the best default value;
- 4. Save and exit.

### **CLR\_CMOS:**

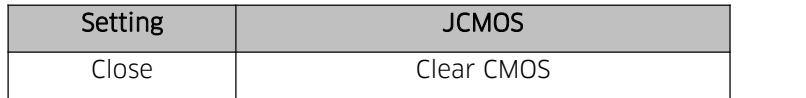

**A** Don't clear COMS when the computer is connected to power to avoid damage to the board.